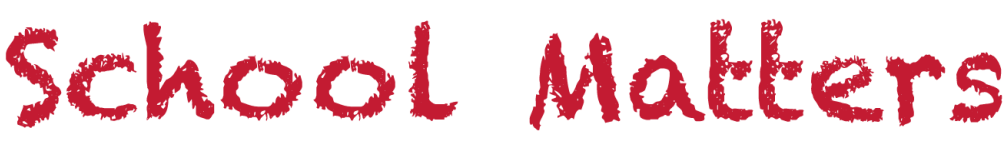

#### **District School Board of Pasco County**

Kurt S. Browning, Superintendent of Schools

**February 28, 2014**

# ail Bag

#### *Email to Vaughnette Chandler:*

On February 21, 2014, my family and 24 other families suffered probably the biggest scare of any parent's life... On this day an accident happened that could have been much worse than what it was…

I am writing this email to express my thanks to Double Branch Elementary's Principal Vaughnette Chandler and her staff, for coming to the scene of the accident, for helping out, and making sure all of our children were safe and… calm during this frightful situation. The nature of how you and your staff helped and were there for the children and parents were remarkable. My hope is other parents understand how important our children are to you and the Double Branch family.

#### *From Pasco High Principal Kari Kadlub*

We have a hero among us! Pasco High School teacher Brandon Bitiker performed the Heimlich maneuver on another staff member this week and literally saved her life in the teachers' lounge. Way to go, Brandon! A true Pirate Family!

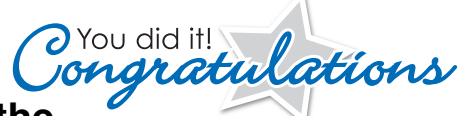

#### **Shout Out to the Maintenance Department**

The State of Florida just released the "Annual Plant Maintenance & Operating Costs" report for 2012-2013, and Pasco was rated as the second most efficient school district in the state. We are the  $11<sup>th</sup>$  largest district in Florida, but spend only \$.92 per gross square foot on energy costs. Congratulations to Mark Fox and our entire Maintenance Department staff!

When maintenance staff member Kathy Ross learned that MARS was interested in donating laptop carts, she immediately asked for pictures and contacted OTIS to see f the carts were compatible with the district's computers. After confirming they were compatible, she sent out email messages to all ITC literacy coaches, then compiled a list and relayed to MARS the quantity that we needed. Several emails/phone calls later, MARS delivered 68 refurbished 20-unit laptop carts with a **total value of more than \$65,000**. Good work, Kathy!

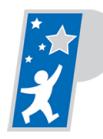

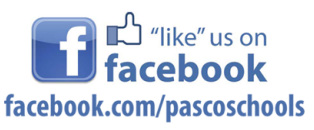

**Follow us on** twitter3 @ pasco schools

@kurtsbrowning @ameliadgvl @cobbelinda

#### **Administrators, mark your calendars for LEADERSHIP WEEK**

**June 10, 2014 8:00 a.m. – 4:00 p.m. Together We Stand Youth and Community Summit Center for the Arts at River Ridge Audience - Principals**

**June 11, 2014 8:00 a.m. – 4:00 p.m. Leadership Week Day 1: "Evolution of Education" Center for the Arts at River Ridge Audience - All Administrators**

**June 12, 2014 8:00 a.m. – 4:00 p.m. Building Coherence Professional Development TBA District Training Rooms Audience - All Administrators**

**June 13, 2014 8:00 a.m. – 4:00 p.m. Deepening Knowledge Professional Development TBA District Training Rooms Audience - All Administrators**

### **Teacher VAM Data**

This week, the State Department of Education released individual teachers' VAM scores to media outlets after losing a lawsuit in which they fought the release of the data. We want our teachers to know that the public VAM data published on a Florida newspaper's website doesn't contain the values that Pasco used to determine student growth when calculating teachers' summative evaluation scores. The state's VAM data include the percentage of students meeting expectations and the VAM Estimate by teacher. Pasco uses the percentage meeting expectations in calculating a teacher's student growth portion of the evaluation. The district has supplied all principals with their faculty's VAM data, so if you have questions, please talk to your principal.

## **Evidence of Element 20 – Revising Knowledge**

#### **Teacher Evidence Student Evidence**

*Focus: The teacher engages students in revision of previous knowledge about content addressed in previous lessons.*

**The Teacher:**

- Asks students to examine previous entries in their academic notebooks or notes
- Engages the whole class in an examination of how the current lesson changed perceptions and understandings of previous content
- Has students explain how their understanding has changed

#### **The Students:**

- Make connections to information previously recorded about content
- When asked, can explain previous errors or misconceptions they had about content

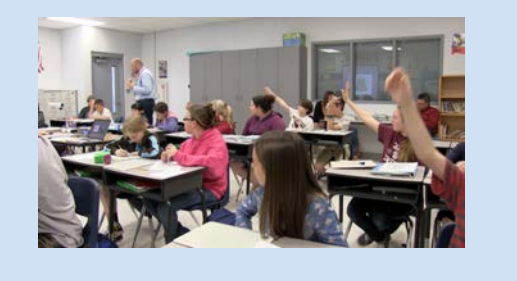

# **Strategies for revising knowledge**

#### **Academic Notebook Entries**

Students can make new entries in their academic notebooks after a criticalinput experience, after groups work or processing, or after homework has been reviewed and corrected. Over the course of a unit, and during related units, students should revisit their notebooks to correct inaccuracies or incomplete information.

#### **Academic Notebook Review**

Students can use academic notebooks to identify and record important terms, big ideas, generalizations, concepts, and understandings and generate questions that they should review for an upcoming class discussion, review game, exam, or quiz.

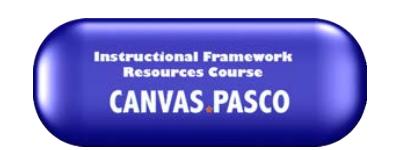

Click the Canvas.Pasco button to access more examples.

#### **Peer Feedback**

Students can trade academic notebooks with their peers to respond in writing to each other's entries. Students might answer questions such as:

- What information did this student record that I did not record in my academic notebook?
- What do you consider the most important information recorded here?
- What appropriate way did the student record the information (for example, graphic organizers, pictures, summaries, or flow charts)?